# **Application: gvSIG desktop - gvSIG bugs #1667**

## **Projects with a gif image don't load correctly**

03/14/2013 04:36 PM - Ignacio Brodín

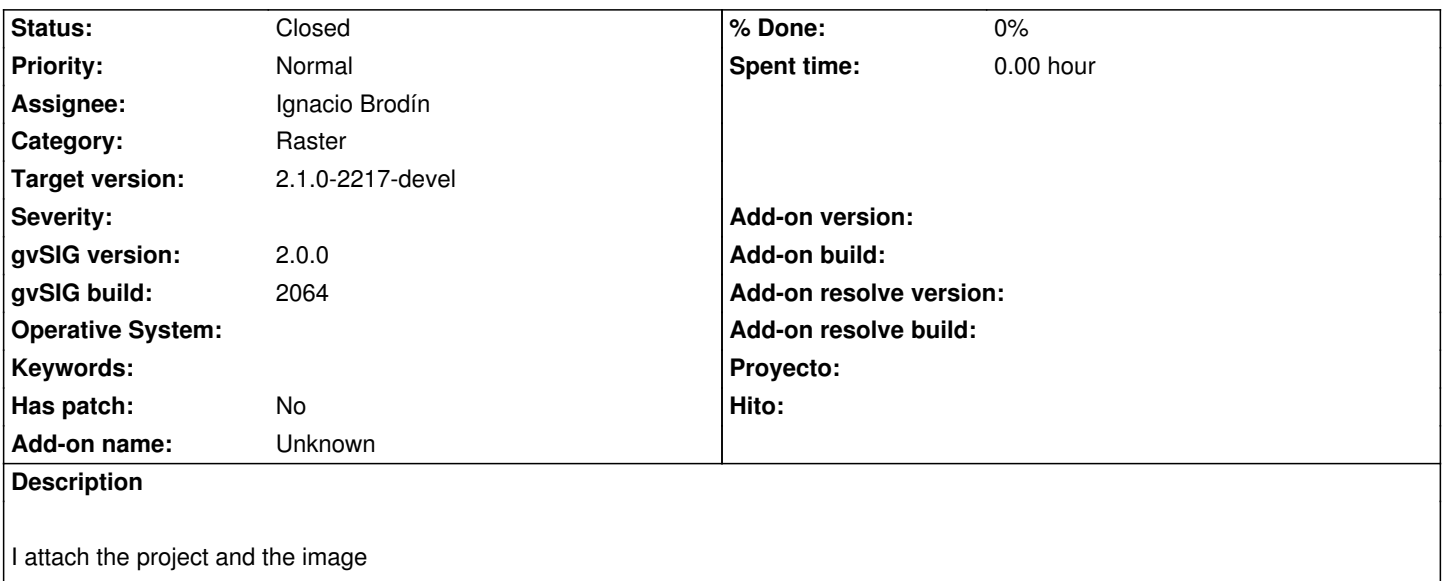

#### **History**

### **#1 - 03/14/2013 04:37 PM - Ignacio Brodín**

- *File gifTrans.gif added*
- *Category set to Raster*
- *Assignee set to Ignacio Brodín*
- *gvSIG build set to 2064*

### **#2 - 06/05/2013 01:24 PM - Ignacio Brodín**

*- Status changed from New to Fixed*

gvsig-raster:r1869

#### **#3 - 06/05/2013 01:24 PM - Ignacio Brodín**

#### *- Target version set to 2.1.0-2217-devel*

## **#4 - 01/28/2014 10:29 AM - Álvaro Anguix**

*- Status changed from Fixed to Closed*

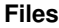

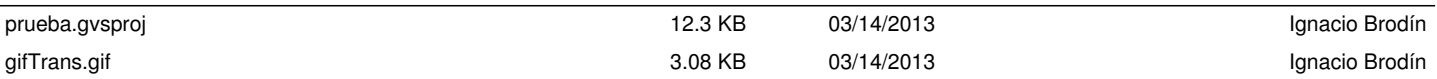